### TOR

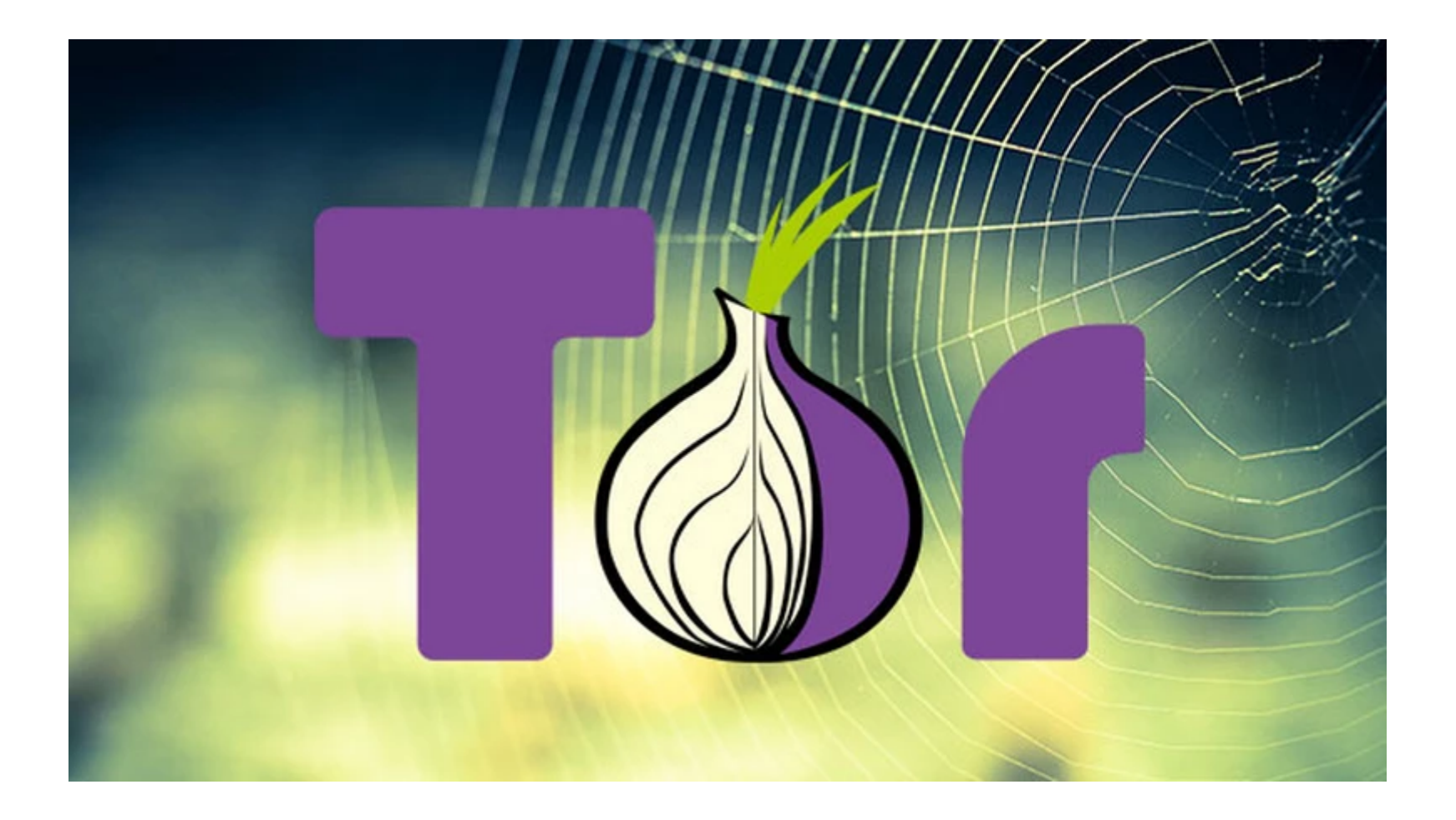

## Jak działa sieć cebulowa

Tor to skrót od The Onion Router, a więc Cebulowy Rozgałęźnik. Oto co sprawia, że serwis jest tak bezpieczny:

ANONIMIZACJA: Tor jest siecią tysięcy serwerów (proxy), które podczas otwierania stron internetowych włączają się między internautę i stronę w różnej kolejności. Pierwszy serwer proxy podmienia przy tym adres IP peceta na własny. Na każdym następnym przystanku oznaczenie zmienia się kolejny raz. W ten sposób operator strony nie poznaje prawdziwego pochodzenia zapytania.

## SZYFROWANIE

Tor wysyła zaszyfrowane zapytania i adresy IP użytkownika do operatora strony. Każdy serwer proxy w łańcuchu rozszyfrowuje teraz dane poprzedniego proxy i szyfruje je ponownie dla następnego. Jeśli jeden z serwerów proxy jest inwigilowany, to otrzymane informacje będą bezwartościowe. Tylko ostatni serwer w łańcuchu tłumaczy zapytanie z powrotem na otwarty tekst - to jedyny słaby punkt.

#### **UDZIAŁ UŻYTKOWNIKÓW W SIECI TOR**

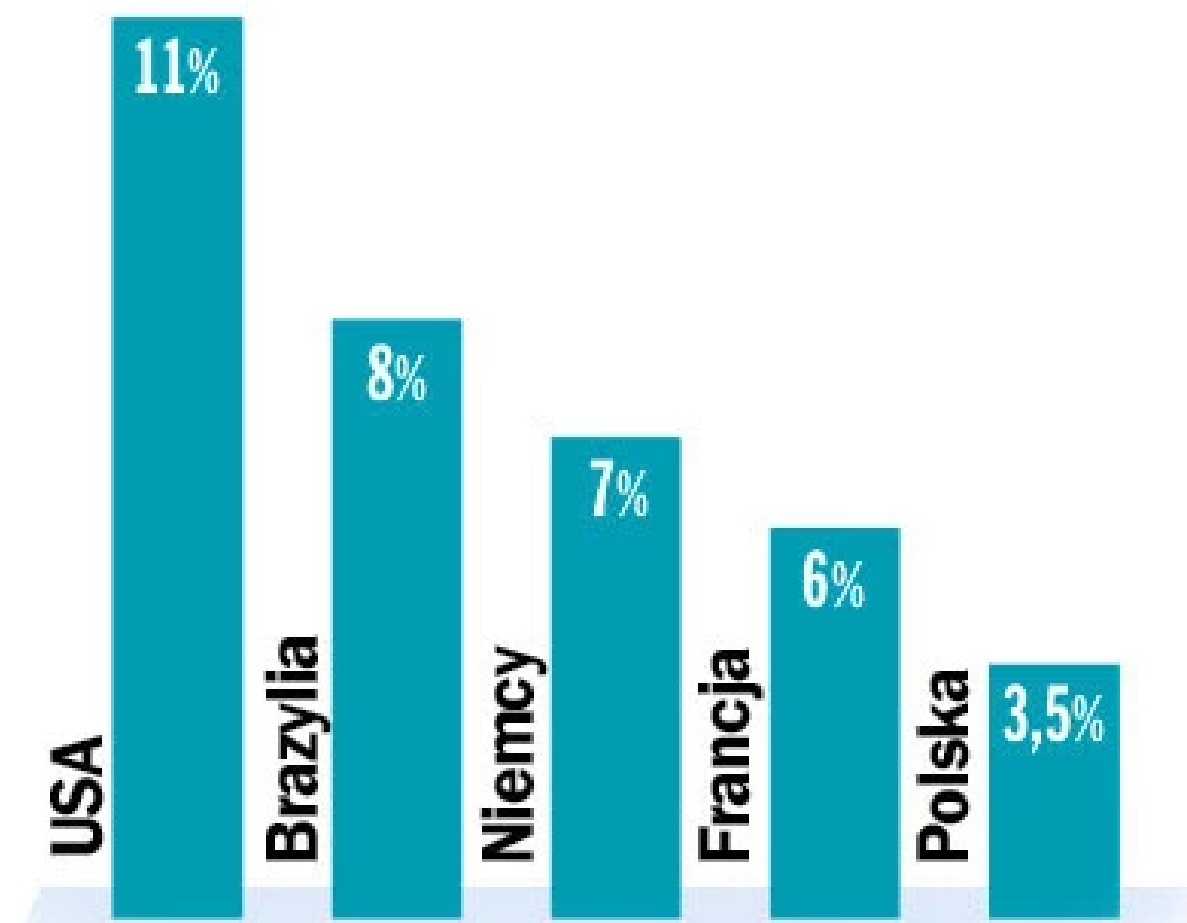

Źródło: metrics.torproject. org/users.html

### Co trzeba wiedzieć o sieci

Tor to bezpłatny serwis anonimizujący, pozwalający na zacieranie cyfrowych śladów w internecie. Podczas surfowania za pomocą Tora ukrywamy adres IP naszego komputera.

#### Dlaczego szyfrować surfowanie?

Szpiegujące służby specjalne, gromadzenie danych na wszelki wypadek, skandale z ochroną danych: prześwietlanie użytkowników internetu jest od dawna gorzką rzeczywistością. Oprócz tego wiele stron internetowych gromadzi prywatne informacje i tworzy z nich szczegółowe profile osobowości, na przykład aby wyświetlać spersonalizowane reklamy. Zapobiegają temu serwisy anonimizujące takie jak Tor.

# Czy używanie Tora jest legalne?

Tak, korzystanie z serwisów anonimizujących takich jak Tor jest w świetle obowiązującego ustawodawstwa dozwolone. Nie należy jednak korzystać z Tora w pracy bez uzyskania zgody pracodawcy.Przeglądarka Tor sprawia, że surfowanie po internecie jest dziecinnie łatwe. Darmowa przeglądarka na bazie Firefoksa przy uruchamianiu łączy się automatycznie z siecią Tor. Kto chce być więc absolutnie bezpieczny, po prostu uruchamia przeglądarkę Tor.

Wada: przeglądarka prawie nie nadaje się do codziennego surfowania, bo proces anonimizacji poważnie zmniejsza szybkość wyświetlania stron WWW, pobierania plików czy odtwarzania wideo.

#### Tor - czy jest w 100 procentach bezpieczny?

Nie, Tor nie gwarantuje stuprocentowej niewidzialności. Wprawdzie wszystkie dane w sieci Tor są zaszyfrowane, ale ostatni serwer proxy jest słabym punktem. Ten tak zwany Tor Exit Node rozszyfrowuje dane, aby docelowy serwer zrozumiał zapytanie o stronę, można go więc zaatakować. Kolejny problem: każdy może prowadzić własne serwery końcowe Tor Exit Node i w ten sposób przechwytywać poufne dane - teoretycznie więc służby specjalne również mogą to robić.

### Instalacja

Na początku zaczynamy od pobrania pliku instalacyjnego z oficjalnej strony <https://www.torproject.org/download/>

Następnie instalujemy. Instalacja nie trwa dłużej jak 5 min. Po tym czasie możemy cieszyć się pełną anonimowością w internecie

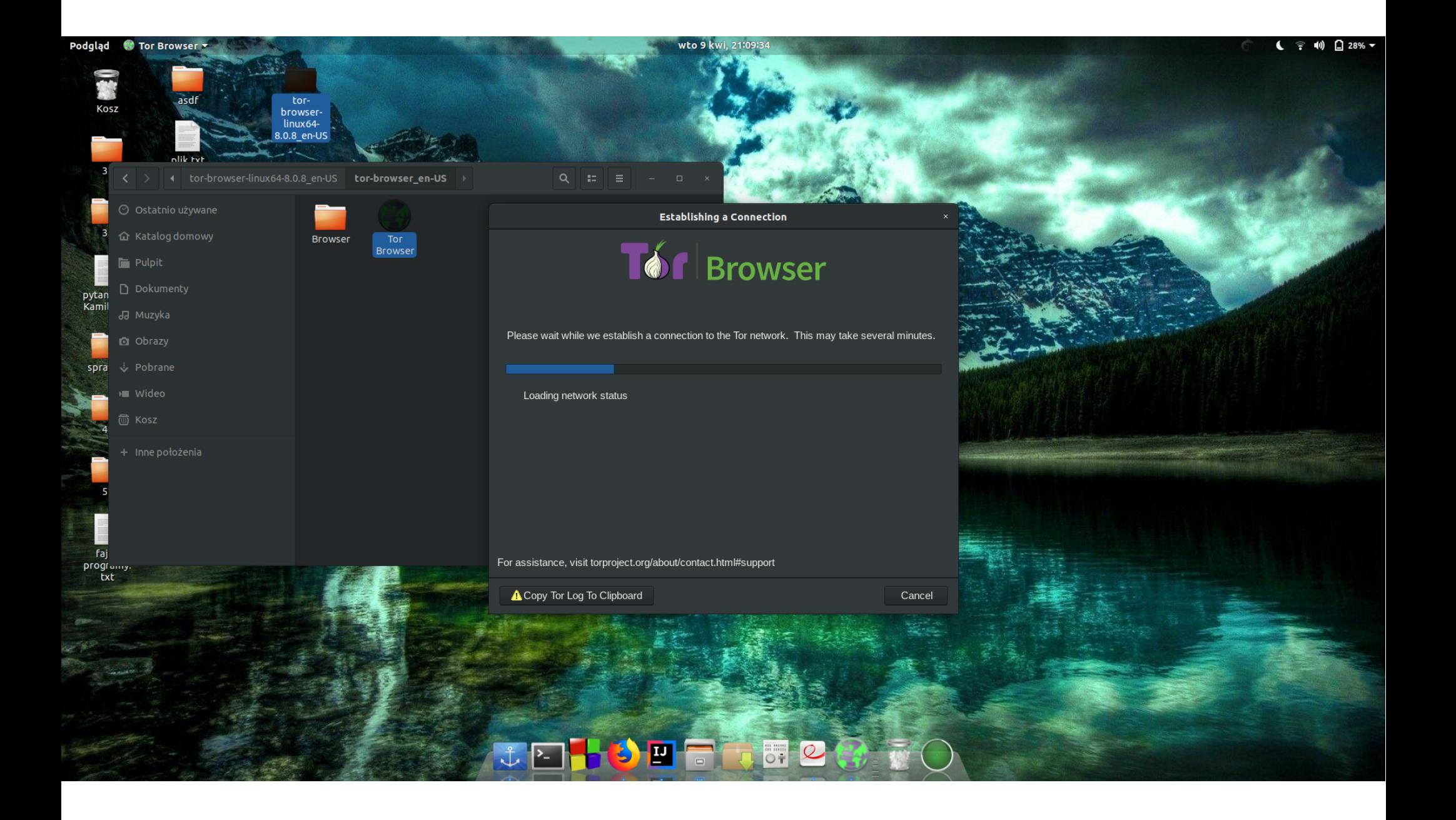

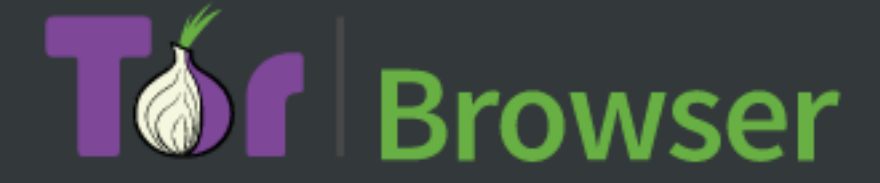

Please wait while we establish a connection to the Tor network. This may take several minutes.

Loading network status

For assistance, visit torproject.org/about/contact.html#support

Copy Tor Log To Clipboard

Jeżeli zaczynamy przygodę z siecią TOR można przystąpić do samouczka, który mówi nam pokrótce czym jest tor, jak działa, oraz w jaki sposób go skonfigurować. Podaje nam nawet informacje, aby nie maksymalizować okna przeglądarki, ponieważ informacje na temat naszej rozdzielczości może pomóc hakerom w namierzeniu nas

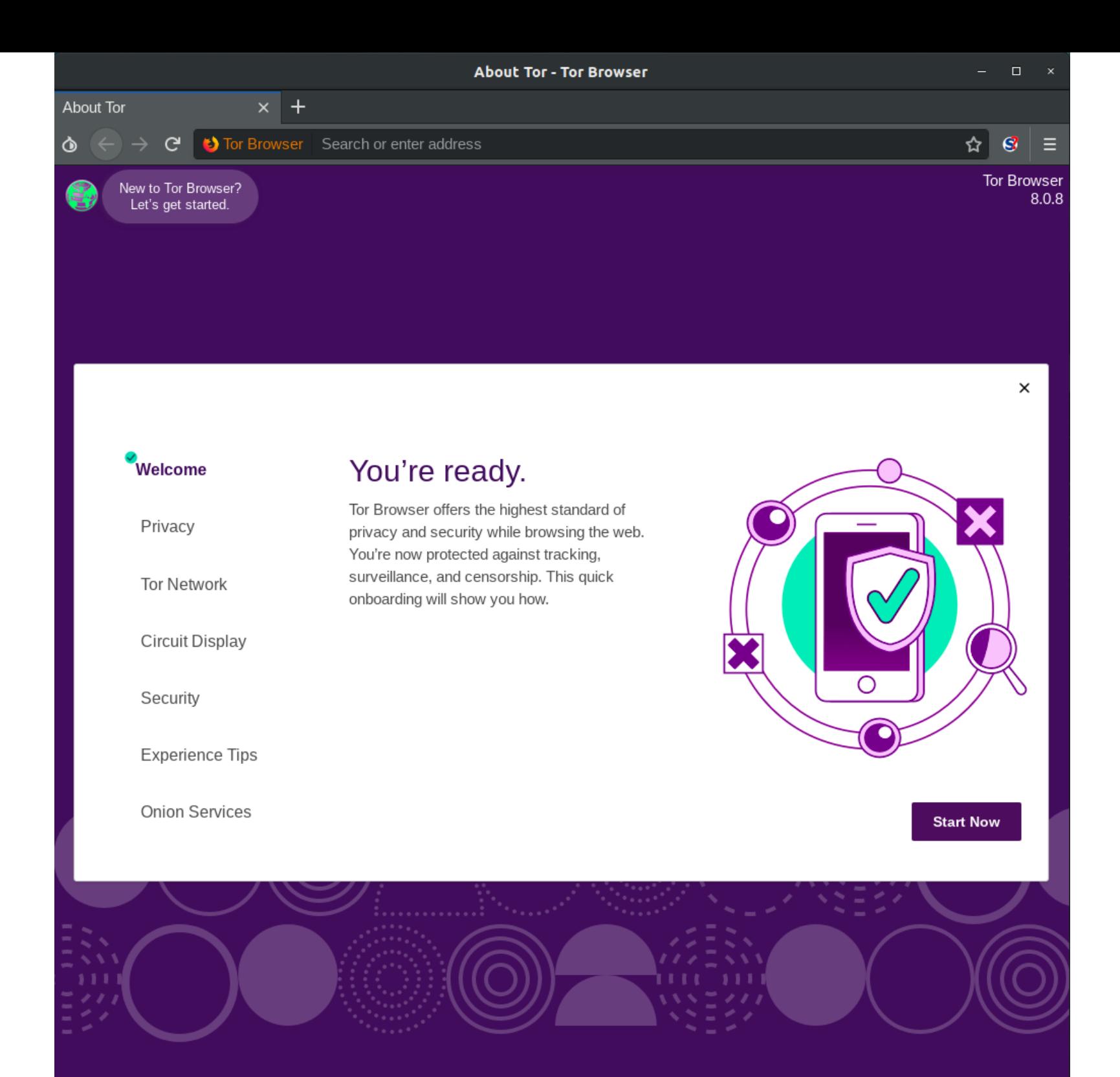

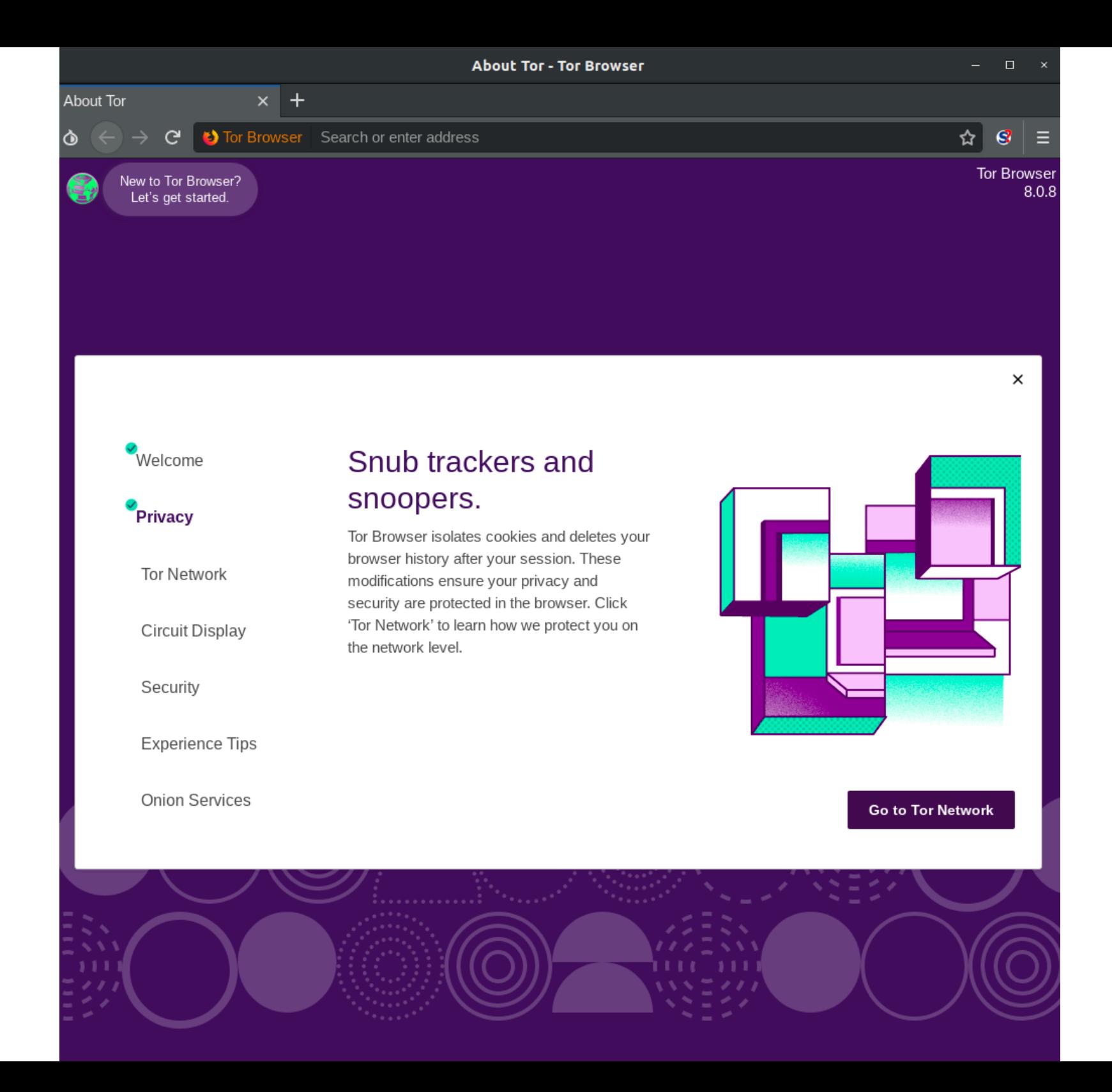

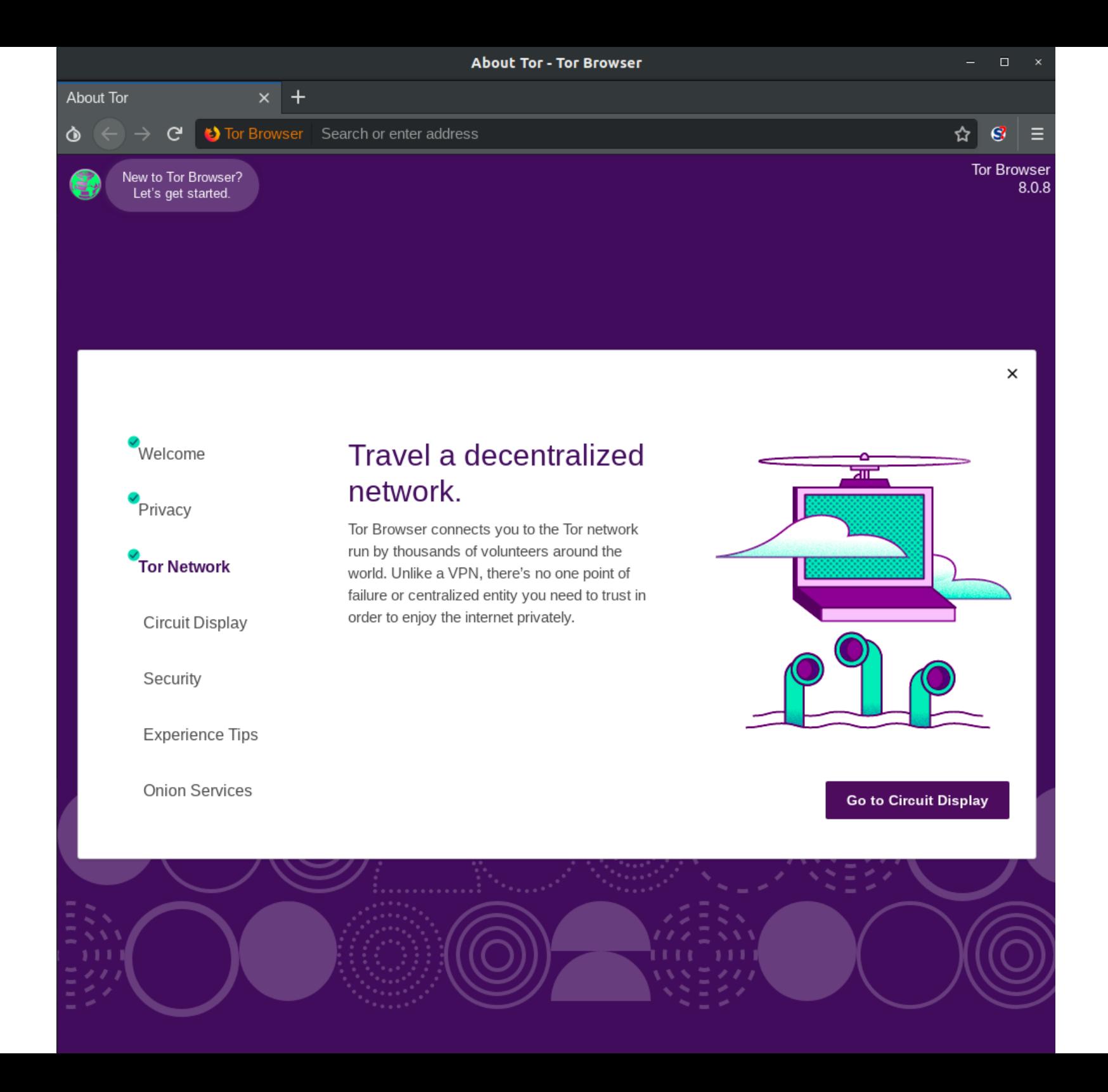

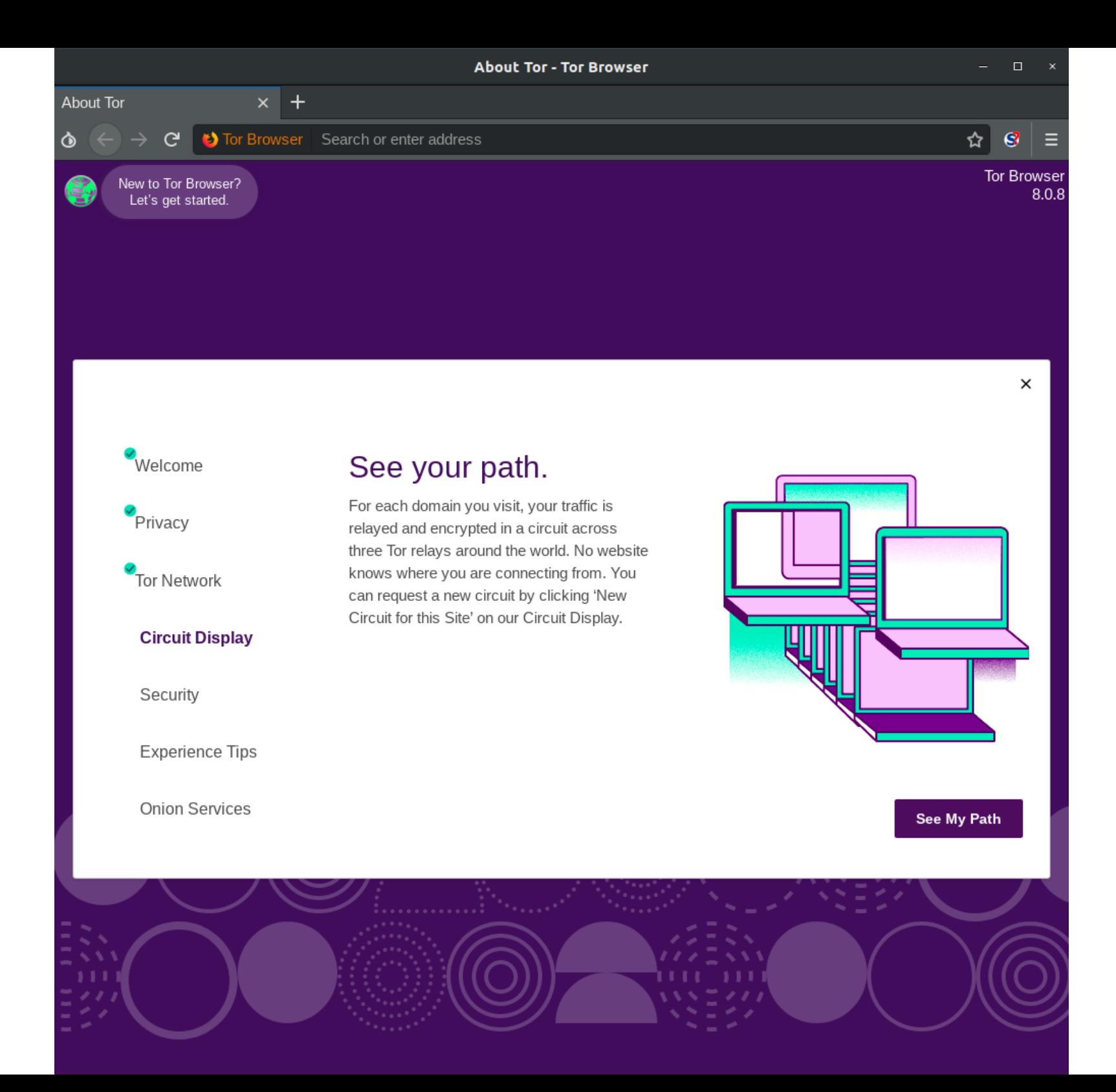

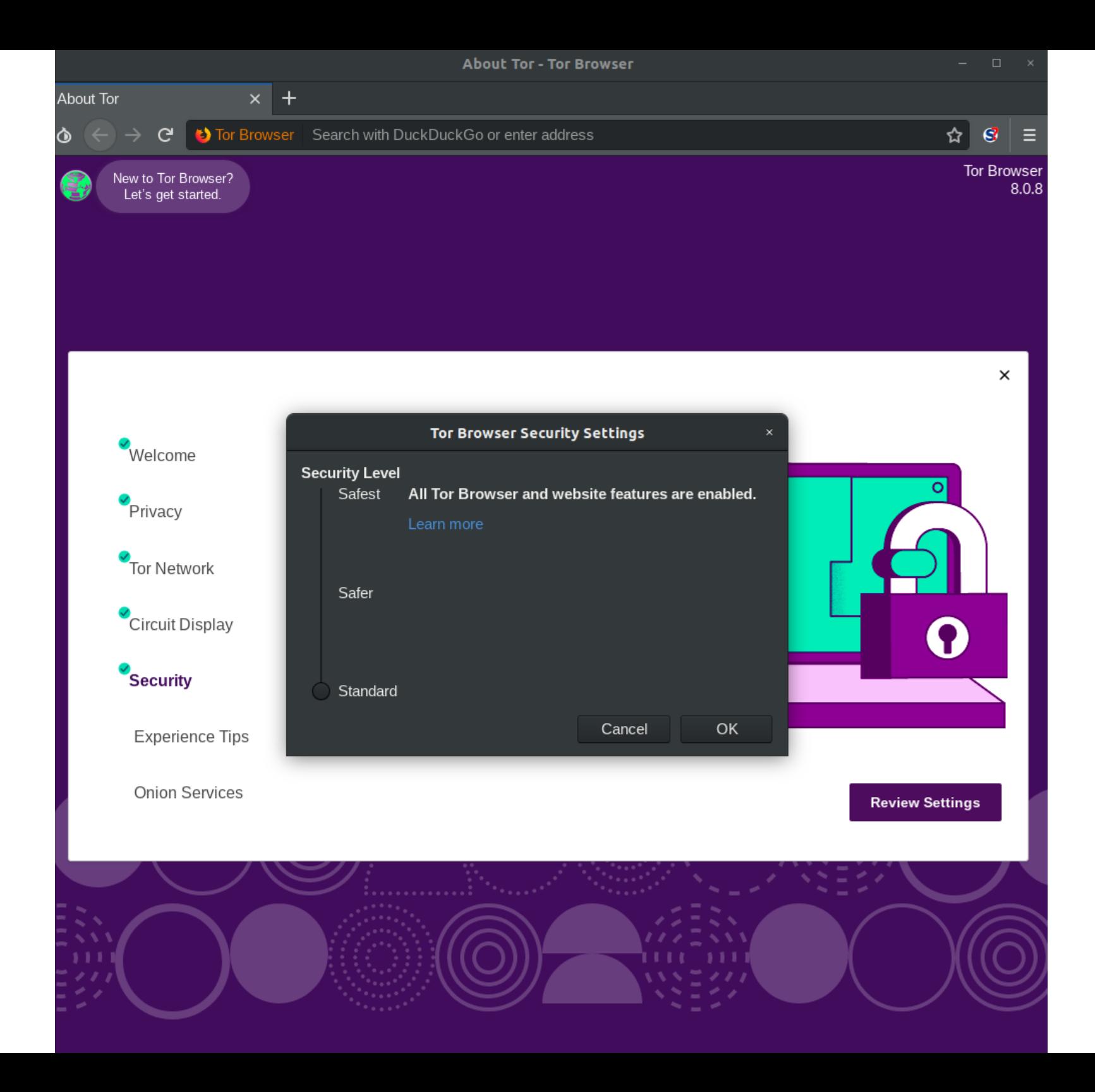

Niestety, te wszystkie manewry trochę zabierają czasu , co przekłada się na wygodę korzystania z TORA

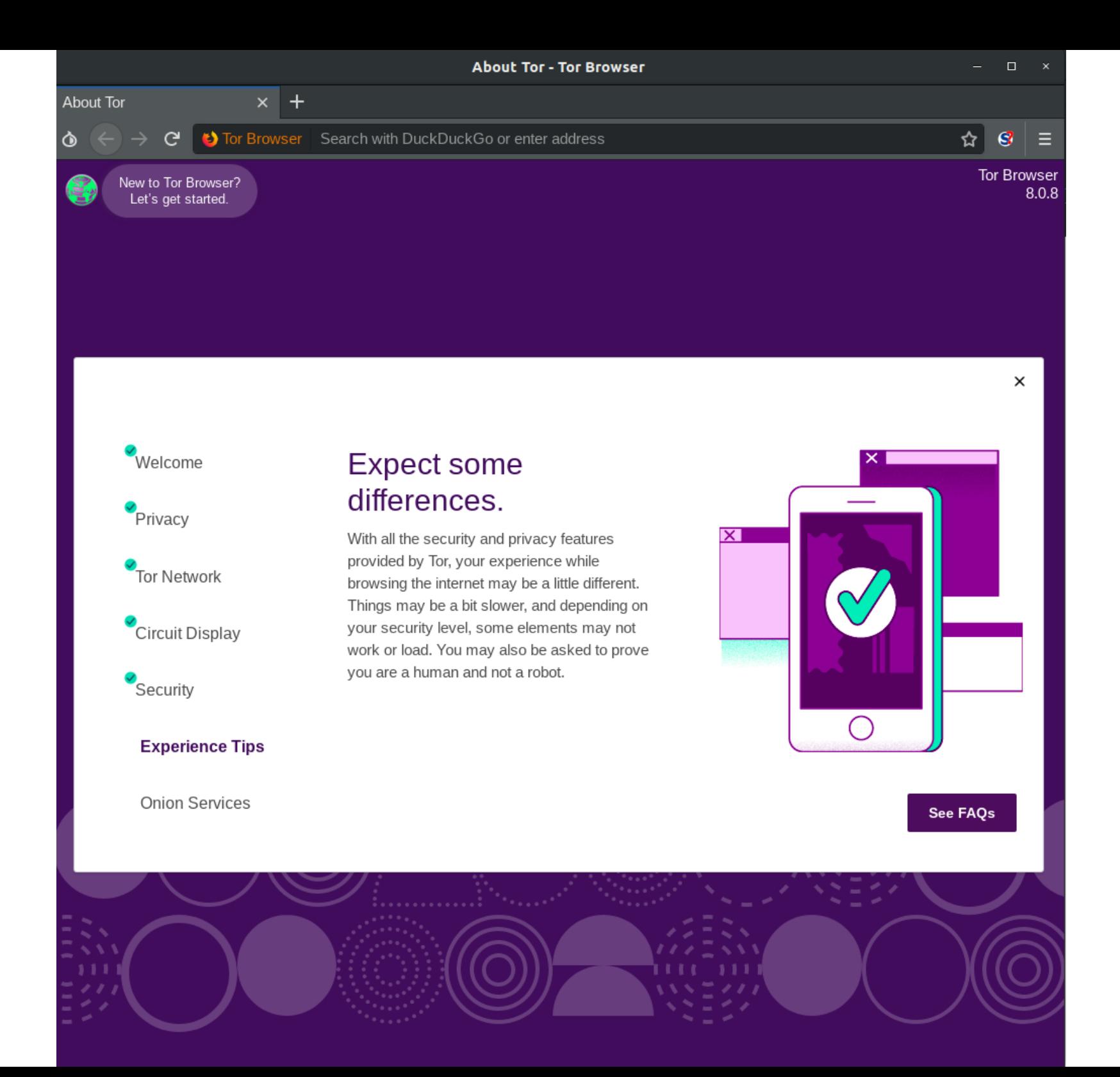

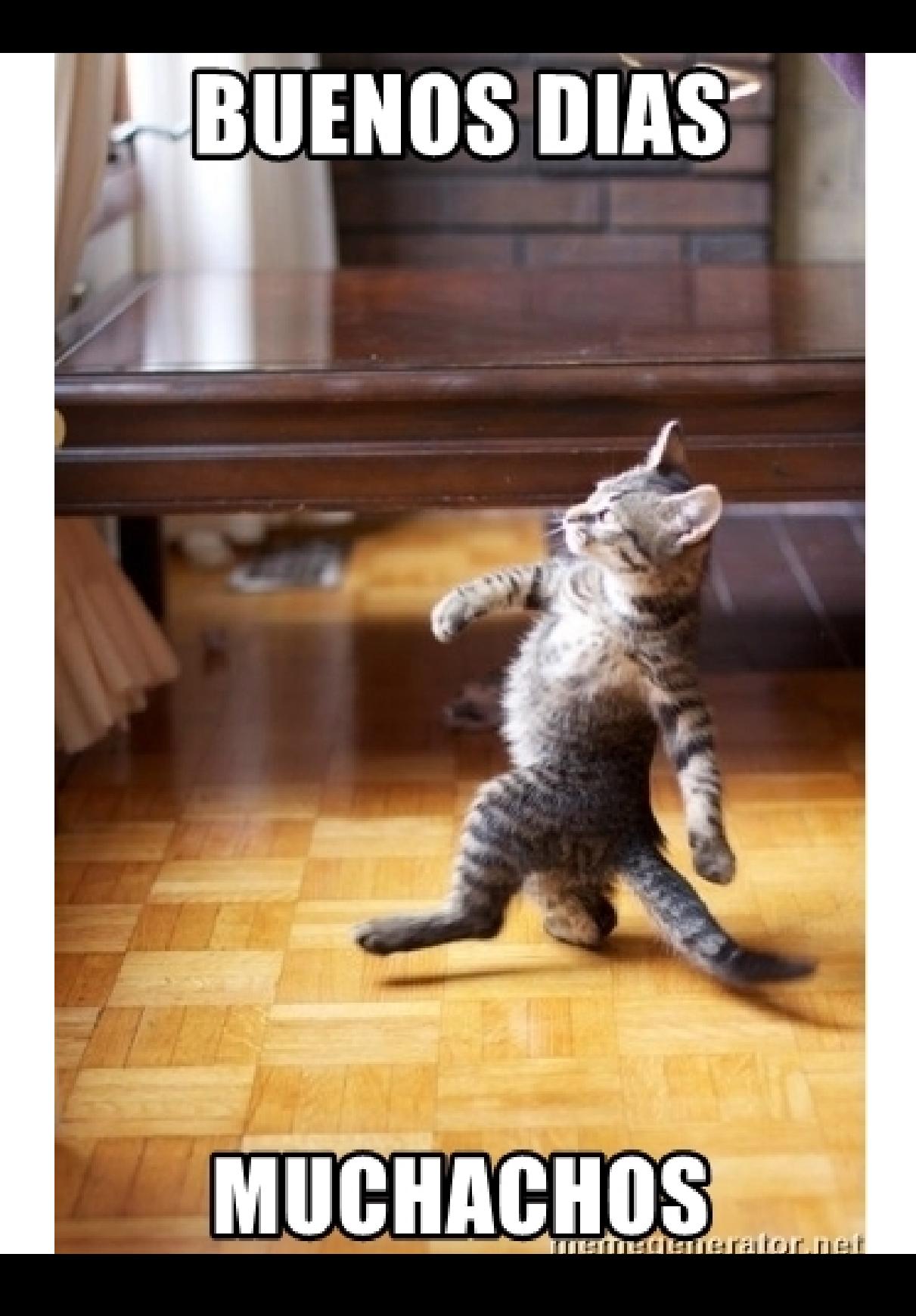